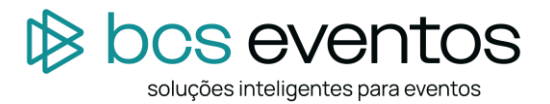

## **BCS EVENTOS - DESCRITIVO DE SOLUÇÕES**

## **O QUE É A PLATAFORMA SIGEVENT**

A versão atual da plataforma SIGEVENT começou a ser desenvolvida em 2008. O sistema é totalmente desenvolvido em PHP e com banco de dados PostGree. Os bancos de dados ficam hospedados em servidores Amazon (AWS). Em 2021, testes de vulnerabilidade e penetração foram realizados e certificados por uma empresa especializada em segurança de dados apresentando um percentual de 99% de segurança, o que nos dá garantia de confiabilidade do sistema. Para cada cliente é criado um novo banco de dados e todas as melhorias aplicadas no sistema se propagam para todos os clientes.

### **TODAS EDIÇÕES NUMA MESMA PLATAFORMA**

Uma das grandes virtudes do sistema é que permite o gerenciamento de várias edições dentro da mesma plataforma, permitindo manter as edições passadas garantindo assim, o fácil acesso a todos históricos e integração entre as edições.

## **CASCATEAMENTO DAS EDIÇÕES**

Além do gerenciamento das várias edições na mesma plataforma há também o recurso de se criar sub edições de uma edição principal permitindo o "cascateamento" das edições o que chamamos de edições pais, filhos e assim por diante. Isto permite, por exemplo, que tenhamos formulários com tabulações diferentes para categorias diferentes, porém, tudo dentro de uma mesma edição.

### **QUESTÕES OPERACIONAIS:**

### **ALL IN ONE OU TOTENS**

Nos últimos anos está crescente a procura por totens: computadores montados em uma estrutura diferenciada e, normalmente, com telas touch. Eles têm um apelo visual muito interessante, porém, na prática, não são tão práticos para o uso pois, a maioria, não possui base para impressora, teclado, credenciais, além de ser bastante caro uma vez que exige uma logística diferenciada.

Assim, nossa proposta sempre é a de utilizar equipamentos ALL IN ONE, colocados sobre o balcão onde fica fácil de instalar a impressora, disponibilizar as credenciais e também de utilizar um teclado normal, padrão, o que agiliza o manuseio por parte do visitante proporcionando um atendimento mais rápido.

### **CREDENCIAIS - ETIQUETAS OU A4**

A pandemia deixou de herança essa questão: disponibilizar a credencial, ao encerrar o credenciamento online, em formato A4 em PDF para que o próprio visitante possa imprimir e levar sua credencial apenas retirando um suporte plástico no local do evento. Desta forma, evita a necessidade de imprimir a credencial no local e o visitante poderá acessar diretamente o evento sem precisar parar em filas. Este processo agiliza imensamente o atendimento das Secretarias possibilitando, inclusive, uma drástica redução na contratação da quantidade de equipamentos e de pessoal. Porém, as credenciais trazidas impressas são, na grande maioria, em P&B o que não deixa o aspecto das credenciais tão atrativo e os promotores tem optado por imprimir, no local, as etiquetas e adesivando a credencial colorida.

O sistema permite que seja adotado em 100% tanto um formato quanto o outro ou, ainda, de forma hibrida: o visitante pode trazer impresso ou imprimir a etiqueta no local. Nosso posicionamento é de optar 100% no formato A4 para agilizar o atendimento e reduzir os custos com a contratação de equipamentos e equipe. Para nós, essa seria a melhor opção.

### **QR CODE VCARD NA CREDENCIAL**

O vCard é um QR code que contém todas informações cadastrais da pessoa (um cartão de visita digital que você pode anexar dados pessoais para distribuir digitalmente). Normalmente o código que aplicamos na credencial só tem o ID do sistema. Alguns clientes tem solicitado a aplicação do vCard na credencial para que o expositor possa "lê-lo" e automaticamente salvar os dados. Nossa posição é de cautela quanto a esta ação uma vez que os dados do visitante são expostos neste vCard e qualquer pessoa pode lê-los tendo, assim, um acesso aos dados de forma não necessariamente autorizada, fora das conformidades da LGPD – Lei Geral de Proteção de Dados.

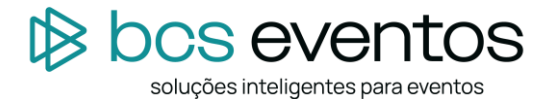

## **APLICATIVO DE EVENTOS – PWA**

A tecnologia de desenvolvimento em PWA permite que um aplicativo seja desenvolvido como se fosse um site, porém ele é carregado no celular como um APP, gerando o ícone na tela e tudo mais. A grande vantagem é que não precisa ser colocado nas lojas, nem ser baixado. Atualmente a Apple tem colocado restrições mais severas para aprovação dos APPs, além de demorar bastante nas liberações. Com essa tecnologia, foge-se desta dependência.

Esse APP, desenvolvido em tecnologia PWA, é integrado ao formulário de Catálogo Oficial no ambiente restrito dos expositores. ATENÇÃO: O exemplo do modelo do APP proposto é EXATAMENTE como o desenvolvido para a APRAS, que pode ser visualizado no lin[k:](https://mercosuper.bcseventos.inf.br/) [https://expoapras.app](https://expoapras.app/)

Só é possível acessar esse APP via dispositivos móveis.

#### **ENVIO DE SMS**

O Disparador de SMS utilizado é o serviço oferecido pela AWS (Amazon Web Services). Pode ser aplicado em qualquer etapa dos processos de inscrições ou confirmações.

#### **ENVIO DE MENSAGENS VIA WHATSAPP**

Este envio de mensagens é um serviço padrão para confirmações de inscrição e/ou chamadas para acessos em horários de palestras, rodadas de negócios, etc... Contamos com uma empresa parceira especializada em sistemas via WhatsApp e processos mais complexos como avaliações, pesquisas, etc.., que podem ser desenvolvidos.

# **SECRETARIA LOCAL - AUTOATENDIMENTO, AUTO CREDENCIAMENTO, CREDENCIAMENTO E CONTROLE DE ACESSO**

Este é o sistema utilizado no LOCAL DO EVENTO.

- O autoatendimento se refere a simples impressão da credencial, seja via localização do CPF ou do código de confirmação de inscrição.
- O auto credenciamento tem as mesmas funcionalidades que o autoatendimento, porém caso o sistema não localize um cadastro o sistema abre a possibilidade para que o próprio visitante o faça no momento.
- O credenciamento se refere ao cadastro a ser realizado por uma atendente.
- O controle de acesso é a portaria, o local de leitura da credencial. Pode apresentar a foto já cadastrada ou permitir a captação da foto no momento do acesso, vinculando a foto naquela credencial. O controle de acesso pode ser de entrada e saída permitindo o relatório de presenças e tempo de permanência no evento.

### **FORMULÁRIOS DE INSCRIÇÕES:**

### **INSCRIÇÕES DE VISITANTES ONLINE**

Este formulário é destinado, principalmente, para visitantes de FEIRAS. Tem a opção de inserir um número ilimitado de perguntas e repostas que podem ter interação entre si, com escolha de cobrança ou não. Pode estar integrado a uma base de associados ou outro cadastro, com opção de aprovação ou reprovação. Permite a captação de foto para verificação no controle de acesso e até mesmo o upload de algum documento de comprovação.

Nestes formulários, temos a opção de um "cascateamento". Chamamos isto de formulários pais e filhos e assim por diante. Desta forma um formulário pai pode conter dados oriundos de vários formulários filhos e cada um destes direcionado a um público especifico com perguntas e respostas ou campos diferentes. Por exemplo: podemos ter um formulário especifico para estudantes, outro para imprensa, outro para convidados portadores de códigos de convite, outro para quem não tem convite e que gera pagamento, etc... Uma infinidade de opções.

Cada um destes formulários filhos tem um link específico podendo ou não ser divulgado. Assim, por exemplo, o link de inscrições de imprensa pode ser divulgado apenas para o público específico. Ou, ainda, pode ser gerado um formulário filho para um patrocinador, expositor, parceiro comercial, etc...

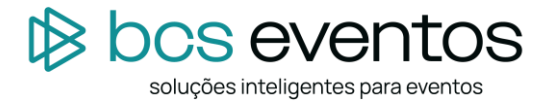

Assim, contamos com as opções de:

- Formulário de inscrições de visitantes online com cobrança edição Pai
- Formulário de inscrições de visitantes online sem cobrança edição Pai
- Formulário de inscrições de visitantes online com cobrança edição Filho
- Formulário de inscrições de visitantes online sem cobrança edição Filho

Podemos ter, para cada situação acima o vínculo com o formulário de códigos de convites gerados no ambiente do expositor ou previamente gerados e enviados aos expositores. Desta forma, se obtém o relatório de visitantes por expositores.

• Formulário de inscrições online com código de convite - integrado ao formulário de expositor

## **INSCRIÇÕES ONLINE PARA CONGRESSOS - COM COBRANÇA VIA BANCO E/OU GATEWAY DO CLIENTE**

Formulário destinado para eventos tipo CONGRESSO em que existe uma seleção diferenciada de categorias, valores diferenciados e datas diferenciadas de valores. Opções de inclusões de cupons de desconto, individuais ou em lote, com restrições por quantidades de uso e/ou data limite. Cupons de cortesia com código QR Code para controle de acesso. Uma condição interessante que pode ser elencada neste formato de inscrição é que uma mesma inscrição pode ser utilizada por mais de uma pessoa. Por exemplo, uma empresa adquire uma inscrição, porém o objetivo é que os colaboradores possam participar do evento conforme seu grau de interesse em diferentes palestras. Assim, é possível de se ter várias credenciais diferentes vinculadas a mesma inscrição e o controle de uso é feito no controle de acesso. Para isto é necessário ter o acesso de entrada e saída.

#### **INGRESSOS – NOMINAIS OU ANÔNIMOS**

Estes formulários são destinados especificamente para VENDA DE INGRESSOS. Estes, por sua vez, podem ser anônimos, ou seja, basta a apresentação na portaria para validação e acesso ou podem ser linkados com o formulário de inscrição, isto é, faz a compra e recebe o código de inscrição. Assim, é possível que códigos possam ser adquiridos para posterior definição do usuário que imprimirá sua credencial e fará o acesso ao evento.

#### **AGENDAMENTO DE REUNIÕES - PARA EXPOSITORES E EMPRESAS**

Este formulário fica na área restrita dos Expositores onde ele marca as disponibilidades de horários. Estes, por sua vez, são acessados no credenciamento do visitante que solicita o bloqueio da reunião e o expositor aprova o reprova a solicitação. Esse sistema é muito utilizado por visitantes estrangeiros. Isso facilita para o expositor estar preparado para o momento da reunião.

## **INSCRIÇÃO DE CARAVANAS - GRUPOS DE EMPRESÁRIOS**

Nesta opção de cadastro de caravanas, o coordenador cadastra com antecedência os seus dados e as informações sobre a origem e horários dos grupos, em seguida cadastra os dados dos integrantes. No local do evento, todas as credenciais são impressas e entregues para este coordenador.

### **INSCRIÇÃO DE GRUPOS DE ESTUDANTES**

Nesta opção de cadastro, o professor ou responsável faz, antecipadamente, o seu cadastro completo e da sua instituição de ensino, em seguida efetua o cadastro individual simplificado de cada aluno (CPF e nome). No local do evento, as credenciais poderão ser impressas todas de uma vez e entregues ao responsável ou cada estudante retira nos terminais de autoatendimento.

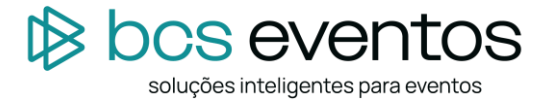

## **INSCRIÇÃO DE GRUPOS DE UMA MESMA EMPRESA**

Este formulário é destinado para grupos de uma mesma empresa. Um responsável efetua sua inscrição completa com todos os dados da empresa e, em seguida, segue duplicando as informações, porém só necessita completar com os dados pessoais de cada participante e não da empresa (necessário nome e CPF). No local do evento, as credenciais podem ser impressas todas de uma só vez pelo responsável ou cada integrante pode retirar nos terminais de autoatendimento.

## **IMPORTAÇÃO DE PLANILHA DE DADOS (EXCELL OU CSV)**

O sistema permite a importação de dados de planilhas, que devem seguir uma formatação, conforme padrão definido no sistema. O tempo para importar é rápido, porém, o que demanda mais tempo é a formatação da planilha. Um exemplo bem prático disto é que a maioria das planilhas vem com o campo de endereço contendo rua/avenida e número dentro do mesmo campo. No SIGEVENT estes campos são separados até para exigir o preenchimento do campo número no cadastro.

## **FORMULÁRIOS DE EXPOSITORES, MONTADORAS, PRESTADORES DE SERVIÇOS E DE CAEX**

Cadastro de Expositor com definições do tipo de montagem, área total, linguagem (espanhol ou inglês), cadastro dos contatos do expositor no evento, geração de login e senha com envio de e-mail automático para o expositor. A área restrita de cada expositor fica configurada com base no tipo de montagem e/ou tipo de estande de cada expositor. Neste cadastro existem diversas possibilidades, entre elas:

- Cadastrar mais de um estande para o mesmo expositor;
- Área restrita do expositor com disponibilidade para inserção de logos de patrocinadores e/ou merchandising;
- Cadastrar arquivos para download na área restrita (Manual do expositor, circulares, avisos);
- Área financeira para gerar os boletos. Os valores podem ser gerados por taxa ou cumulativos;
- Área financeira para baixas ou alteração dos boletos gerados.
- Configuração de data de fechamento individual para cada formulário;
- Possibilidade de liberar o acesso de um determinado expositor para um formulário com data encerrada;
- Possibilidade de cadastrar data para acréscimo e/ou desconto para valores dos formulários;
- Possibilidade de cadastrar descontos ou acréscimos para expositor ou montador específico;
- Cadastro da agenda do evento;
- Área administrativa;
- Cálculo automático da retenção de IR, ISS, com base na cidade, e demais impostos;

Configuração dos formulários:

- Cadastro de credenciais de expositores com quantidade fica ou definida com base na metragem, com definição dos campos;
- Cadastro da taxa de montagem (limpeza bruta) com opção para aparecer somente para o expositor ou somente para o montador, bem como para ambos. Possibilidade de configurar se o boleto será gerado em nome do expositor ou do montador;
- Cadastro de montadora com envio do login e senha de área restrita do montador;
- Área restrita do montador:
	- o Visualização de todos os estandes cadastrados sob sua responsabilidade;
	- o Cadastro de nomes para credenciais de montagem e de manutenção;
	- o Área financeira para geração dos boletos e pagamentos das taxas;
	- o Impressão do termo de responsabilidade
- Cadastro de prestadores de serviços com envio do login e senha de área restrita do prestador de serviço:
	- o Restrição de quantidades de credenciais com base no cadastro do expositor;
	- o Área financeira para pagamento das respectivas taxas;
	- o Download de arquivos.

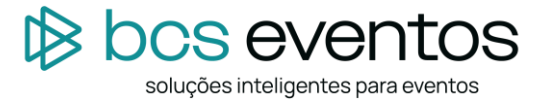

- Cadastro de coexpositor (estande compartilhado) com envio do login e senha de área restrita do prestador de serviço:
	- o Restrição de quantidades de credenciais com base no cadastro do expositor;
	- o Área financeira para pagamento das respectivas taxas;
	- o Download de arquivos;
	- o Formulário de dados para o catálogo oficial.
- Formulário de cadastro dos itens de carga elétrica do estande com base no tipo de montagem. Numa lista pré-definida o expositor relaciona os equipamentos a serem utilizados no estande e o sistema calcula o excesso de carga elétrica que será necessário, gerando o devido custo financeiro.
- Formulário de Hidráulica: cadastro de solicitação de água/desague ou só desague.
- Formulário de solicitação de extintor.
- Formulário de solicitação de ar comprimido com cadastro de vazo e pressão.
- Formulário de solicitação de serviços do evento: coletor de dados, contratação de equipamentos, etc...
- Formulário de agendamento de reuniões: interação com formulário de inscrição de visitantes.
- Formulário de cadastro de dados para o Guia Oficial disponibilidade de link de acesso ao Guia de Expositores.
- Formulário de envio de convites eletrônicos: opção de envio com ou sem código de rastreamento.
- Formulário de cadastro de seguranças: oficiais do evento ou não.
- Sistema de CAEX para atendimento de expositores no local do evento:
	- o Emissão de credenciais com captação de fotos e impressão digital;
	- o Recebimento de cheque caução e emissão de recibo;
	- o Recebimento das taxas e emissão de recibo;
	- o Emissão de *voucher* de liberação de montagem;
	- o Recebimento de documentos.
- Sistema de controle de acesso com visualização de foto e/ou leitura biométrica.
- Sistema de controle de seguranças e pessoal de serviços com leitura biométrica (impressão digital).

### **FORMULÁRIOS DE APROVAÇÃO DE PROJETOS E DOCUMENTOS**

Este formulário compõem o Módulo Operacional destinado para que os montadores e expositores possam submeter os projetos e documentos para a análise do profissional do evento. Tem suas postagens separadas, pois documentos como ARTs e RRTs podem ser aprovadas, porém os projetos terem ressalvas, ou vice e versa. Tanto projetos quanto documentos podem ser aprovados parcialmente, serem inseridas ressalvas, recomendações, etc... Todas as ações ficam registradas no sistema com data, hora e usuário.

## **MÓDULOS ESPECÍFICOS**

## **MÓDULO COMERCIAL - CRM, FUNIL DE VENDAS, PROPOSTAS E CONTRATOS - INTEGRADO AO FINANCEIRO E OPERACIONAL**

O objetivo do módulo comercial é ter um acompanhamento de todas as negociações que são realizadas pelos vendedores. Nos sistemas mais comuns, os vendedores só registram as negociações convertidas. No módulo comercial a partir de um lead, oriundo de um funil de marketing, de alguma indicação ou de formulários web, etc.., entra para um ambiente de "Qualificação de Leads". Esse lead é analisado e se for qualificado entra, automaticamente, no ambiente de negociação na fase de Prospecção e abordagem. À medida que as informações da prospecção são cadastradas, o mesmo pode migrar para a fase seguinte que é a de Identificação das Necessidades. Assim, quando é efetuada a negociação já passa para o nível seguinte que é o da Proposta e, por fim, ou aprova ou reprova e, neste caso, o motivo precisa ser declarado. Relatórios destas ações comerciais são importantíssimos, pois demonstram o quanto se deixou de fechar e não somente o que foi realizado.

Após a provação da Proposta existe a opção de geração do contrato online. Este contrato segue um modelo pré-definido e todos os dados variáveis são carregados automaticamente. Mesmo assim, permite a edição e alteração individual para cada caso. Pode ser gerado um PDF ou mesmo enviado via link para o cliente. Uma vez gerado o contrato é realizado o faturamento do mesmo integrando todas as formas de pagamento definidas no contrato, lançadas no contas a receber.

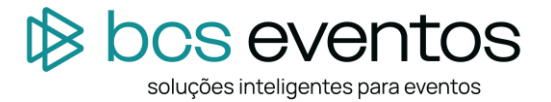

## **MÓDULO DE CONTROLE DE HOSPEDAGEM**

Neste módulo são cadastrados os hotéis e efetuadas as reservas e controles de hospedagens de expositores, lojistas, convidados, etc... O sistema gera home list para os hotéis, vouchers para os hóspedes e gerencia todas as reservas e hospedagens.

# **MÓDULO DE POSTAGEM DE TRABALHOS CIENTÍFICOS E AVALIAÇÃO (observação: sob análise dos critérios de avaliação)**

Em especial, os Congressos Médicos tem a característica de permitirem, principalmente para os acadêmicos, que trabalhos científicos de pesquisa sejam postados no sistema, permitindo que uma Comissão Técnica realize as suas avaliações baseadas em critérios pré-definidos. Os critérios de postagem e os métodos de avaliação variam de acordo com cada cliente, por isso, é importante ter isto bem definido para poder orçar devidamente.

## **MÓDULO FINANCEIRO - CONTAS A PAGAR E RECEBER - INTEGRADO AO BANCO DE CLIENTE**

O módulo financeiro é destinado ao setor especifico da empresa. Cada módulo, expositor, congressos, etc... tem seus relatórios específicos o que permite ao gestor do evento ter acesso aos movimentos financeiros do evento. O módulo de contas a pagar e receber, por sua vez, abrange todas as edições e não depende da edição ativa na plataforma, sendo uma central dos movimentos financeiros. Isto permite que o promotor possa usar a plataforma para todos os controles financeiros, inclusive os pertinentes aos da área administrativa e geral da empresa.

No módulo temos o cadastro dos centros de custo e três níveis de conta a fim de efetuar os lançamentos de créditos e débitos com os devidos rateios. Isso permite a emissão de relatórios com demonstrativos detalhados da origem e destino das receitas e despesas. Temos a possibilidade de cadastrar os caixas ativos das movimentações financeiras gerando visualizações e acompanhamentos de fluxos de caixas efetuando as conciliações necessárias. Nesse módulo também podemos cadastrar as previsões futuras com geração de lançamentos consecutivos mensais.

### **PARAMETRIZAÇÃO DA CONFIRMAÇÃO DE CADASTRO - HTML (HTML a ser fornecido pelo cliente)**

Para todas as inscrições realizadas nos formulários de inscrição é apresentada uma confirmação de inscrição padrão do sistema. O texto desta confirmação pode ser alterado conforme necessidade ou vontade do cliente. O cliente também pode optar por apresentar uma imagem ou uma tela de confirmação composta por um HTML.

## **PARAMETRIZAÇÃO DO E-MAIL DE CONFIRMAÇÃO DE CADASTRO**

Da mesma forma como o item anterior, o sistema já emite, e-mails de confirmação de cadastro num formato padrão, podendo ser alterado modificando o texto. O cliente também pode optar por apresentar uma imagem ou uma tela de confirmação composta por um HTML.

### **CONTROLE DE ACESSO COM BIOMETRIA E FOTO**

Nas inscrições e cadastro de expositores, montadores e prestadores de serviços, a opção de capturar a foto ou digital é configurável o que permite que nos controles de acessos estes itens possam ser checados.

### **ENVIO DE CERTIFICADOS ONLINE - ENVIO VIA E-MAIL COM LINK DE GERAÇÃO DO CERTIFICADO PDF**

O envio de certificados pode ser efetuado com base no controle de acesso e presença, somente com a inscrição. Pode ser por palestra ou por cada ponto de controle de acesso.

### **WEBSERVICE DE COMUNICAÇÃO OU INTEGRAÇÃO VIA API COM OUTROS SISTEMAS**

Atualmente é possível estabelecer comunicação com praticamente qualquer plataforma via os arquivos em formato de API. Cada caso é um caso, então precisa ser orçado separadamente.

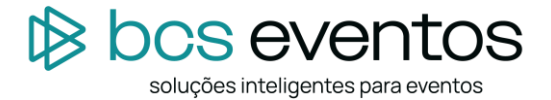

# **INTEGRAÇÃO COM MÓDULO SYMPLA**

A integração é feita via API. O Sympla é uma plataforma de venda de ingressos adaptada para inscrição de participantes então, cada caso é um novo caso e precisa ser avaliado separadamente.

## **DESENVOLVIMENTOS E PARAMETRIZAÇÕES ESPECÍFICAS**

Muitas necessidades precisam de implementações, desenvolvimentos específicos. Para estes desenvolvimentos é necessário ter a definição exata do que deverá ser programado pois a composição do valor destes serviços é por Hh.

## **SISTEMA E EQUIPAMENTO DE CONTAGEM DE FLUXO DE PESSOAS**

Este é um sistema que não integra a plataforma SIGEVENT. É uma solução onde sensores são fixados em uma estrutura de metal e cada vez que a captação do fluxo de infravermelho é interrompida no sensor de captação o sistema considera como a passagem de uma pessoa. Assim, instalando-se alguns na entrada e outros na saída o sistema contabiliza e apresenta o total de pessoas presentes no interior do evento.

Acompanhe as informações no site:<https://bcseventos.com.br/> e nos siga nas redes sociais: [https://www.instagram.com/bcs\\_eventos/](https://www.instagram.com/bcs_eventos/) [| https://www.facebook.com/bcseventosoficial](https://www.facebook.com/bcseventosoficial)